## https://www.100test.com/kao\_ti2020/584/2021\_2022\_\_E5\_88\_A9\_ E7\_94\_A8shut\_c103\_584492.htm shutdown  $L$ inux

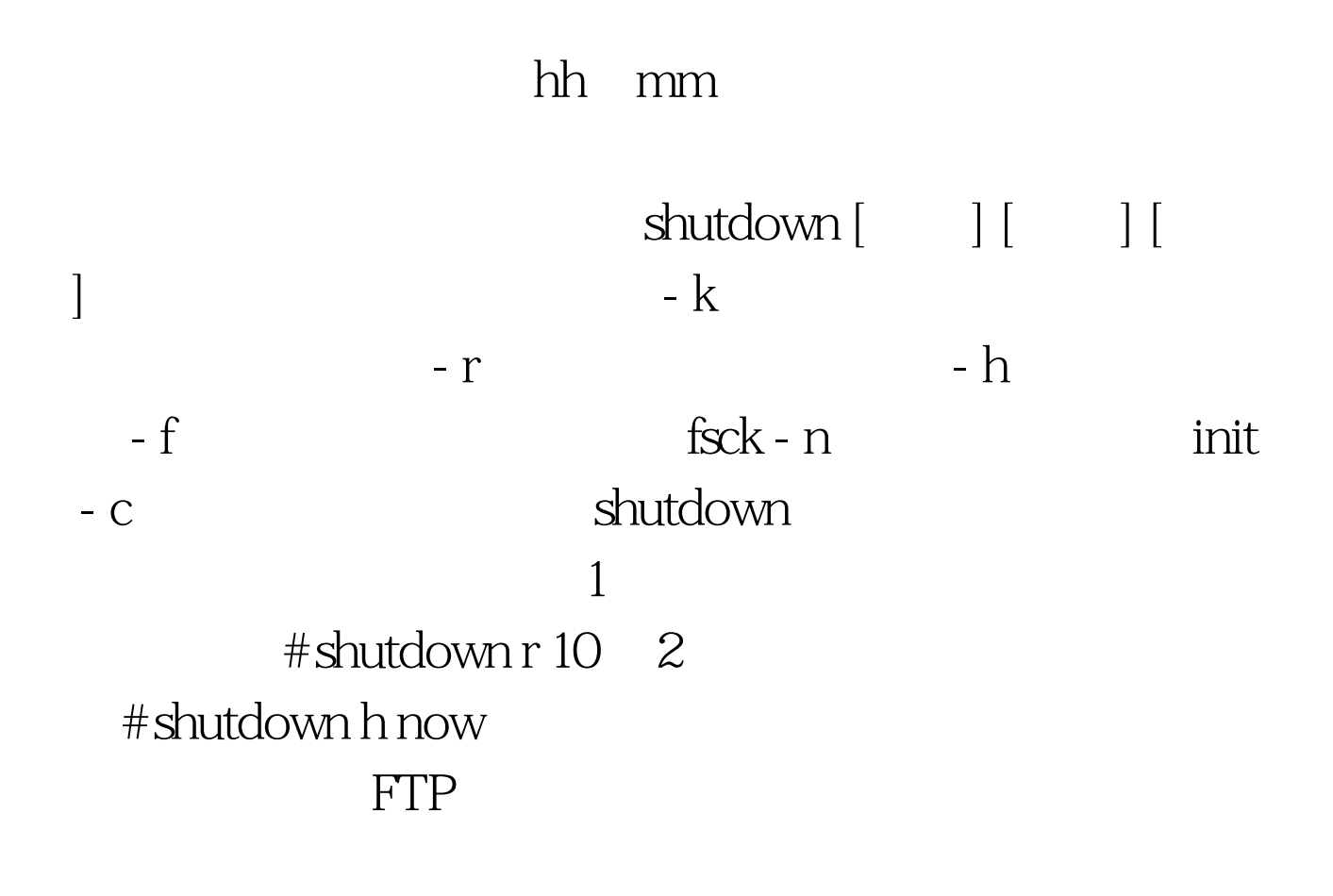

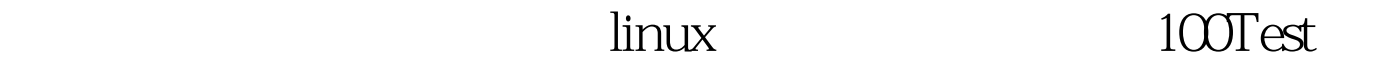

www.100test.com